# **AutoCAD Crack Free Registration Code Free Download (Final 2022)**

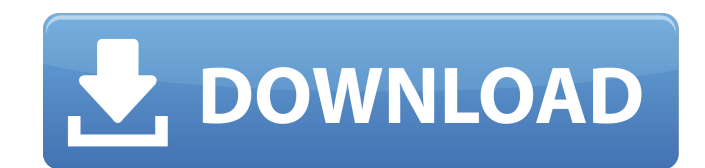

#### **AutoCAD**

Users start by designing 2D drawings and then are able to go 3D and produce 3D models. AutoCAD Cracked Accounts is designed to be "collaborative" and the user can work together with other team members. AutoCAD Crack Mac is used for producing detailed architectural and engineering designs,

as well as model data for other purposes, such as digital mock-ups of web pages for site development and product design. The final output can be printed, viewed as a model in an animation program, or even emailed. The latest version of AutoCAD, AutoCAD LT, is available for free. AutoCAD Basics Autodesk has created three main features which make the software very intuitive for users to learn. These are: The 2D Drafting tool (Protractor tool) The 3D Drafting tool (CAD tool) The Drawing Manager The Protractor tool. The AutoCAD drafting tool is the most popular and widely used drawing tool. It is the main tool that helps you draw on the screen and is used to create the most common objects such as rectangles, circles, lines, and polygons. Other tools may be available depending on the application, but the Protractor tool is the most popular. The drawing tool provides a simple, intuitive, and visual workflow. The CAD tool. The CAD tool is designed to produce three-dimensional models from 2D drawings. This is a powerful tool that can be used for designing almost any 3D object. In most cases, this is the tool that a user will use for more complex work, but users can use other tools as well if they are already familiar with a different tool (e.g., the Architectural Tool for architectural design). The Drawing Manager tool. The Drawing Manager tool is used to manage and organize your drawings. It can also be used as a window system, providing a toolbox or tool palette where objects can be created, used, and organized. The Drawing Manager also provides the preview window, which allows the user to see a preview of what their drawing looks like. It also allows users to insert, manipulate, and manage different types of drawing objects. In this article we will show you how to use the Protractor tool. We will also show you how to use the CAD tool, and how to use the drawing manager to manage your drawings and organize the drawings in your drawing library. We will also show you how to customize your drawing toolbar.

#### **AutoCAD Crack + Activation Code [Mac/Win]**

AutoCAD's integrated 3D architecture allows importing and exporting 3D models. All such operations are performed using the same commands available in 2D mode. Similarly, the basic commands are identical, but 3D drawing functionality is added, such as setting up architectural rules based on specific objects and components. The 3D commands also interact with Autodesk's Raster Design

technology. AutoCAD's modular design allows extensions to be developed in other languages than AutoCAD's native language, AutoLISP. For example, a British company, L-Plant, has developed Autodesk Map, a plug-in that replaces the ArcGIS base map in the AutoCAD environment. L-Plant allows mapping the UK to be done using any extent of Britain (or any country or region). Other extensions include EDIA, in a cross-platform environment, and Autodesk Project, which provides a means to produce a 3D model with Autodesk Inventor. In addition, if AutoCAD was connected to a CAD network, it could be remotely accessed from other computers. A Windows application exists, Autocad Viewer, which allows users to view and edit files on a network. AutoCAD has a feature called Snap to Point, which allows two dimensions of the model to be kept synchronized. The dimension, being the displacement of the dimension line, is defined in the same manner as the feature line. Multiple views AutoCAD offers two basic modes to view a drawing: isometric, for which the orthogonal viewport is set at 90°, and perspective, for which the viewport is set at a non-90° angle. The view can be reset at any time, or via the controls of the viewport. The viewport can be moved in the X-Y plane using the camera controls, similar to an SLR camera. The Z-axis will not move while the viewport is in use. However, the viewport can be rotated around the Z-axis, using the Rotate controls. In addition, AutoCAD offers five views: 2D "Draft" view – Orthogonal view, set at 90°, as the default for creating 2D drawings "View" – same as Draft view, but in 3D Orthographic view – Orthogonal view, as a 3D model is to be viewed Isometric view – Orthogonal view, 90° ca3bfb1094

## **AutoCAD Crack [Updated] 2022**

Open the file autocadlicense.ini to put the license to use this file. Login to Autocad and right click on Drawing Book and select License Manager. Select AutoCAD License Manager. Now click on License Activation. Enter your license key. Now, you are ready to use this file. On the rigidity of the intercondylar notch of the femur. The intercondylar notch of the femur has a very important role in the stability of the joint. The shape of the notch has to be appropriate for the stresses acting on the joint, and the top of the notch has to be firm enough to resist compression forces on the stem of the prosthesis. Modelling and analysis of an in-vivo model of the femur with a hard-tissue model of the cartilage, using the Finite Element Method, has shown that the notch top can undergo a large deformation in flexion, but it is able to resist any compression force on the prosthesis and has a high rigidity. The model also predicts that if a stem is inserted in the femoral neck, the notch is unable to fully resist any load.], [@B25]\]. The use of touch-screen computers has also been found to reduce the risk of error in computerized data entry \[[@B24]\], which is of particular importance in the current study. Future studies should include a formal test of the validity of the process of data collection by monitoring a proportion of recruited participants using objective methods and comparing them with subjects selected randomly from the original list. Our study also provides insight into the possibility of improving the rate of participation in research. Whilst a number of authors have shown that all members of a population are not equal in terms of their desire to take part in research \[[@B23], [@B26]\], we have shown that an effort to actively recruit patients, when possible, can increase the participation rate. It is possible that factors other than the level of interest of the subjects affected their choice to participate in research. An important limitation of this study is that it only recruited patients already attending for preoperative anaesthetic review. Whilst we expect that the response rate is likely to be low in other patient populations, the effect of this limitation on the generalisability of the results remains unclear. Whilst participation in anaesthetic research is generally considered acceptable, there is also concern that it may not be acceptable to research participants

### **What's New in the AutoCAD?**

Create plans, budgets, and more: The "quick guides" feature of AutoCAD offers a structured format for your budgets and plans and AutoCAD tools for creating and editing them. (video: 1:44 min.) Markups assist with creating projects and visuals to support business processes, e.g., construction drawings for the industrial sector. They can be easily applied to drawings and include tools for intelligent assistance with planning and managing building projects. (video: 1:14 min.) AutoCAD Tips: Keep your model and drawing clean and organized. Use the suggested filtering in the drawing window to help you find your drawing quickly and precisely. (video: 1:30 min.) Don't leave your drawing open while you're creating it. Use the Auto Hide feature to prevent other users from accidentally seeing or changing your design while you're creating it. (video: 1:00 min.) Select objects in your drawing using the Type Select command. The command is not limited to AutoCAD types. It also allows you to select other shapes and drawing elements. (video: 1:34 min.) The Basic Selection toolbar is your perfect on-the-fly touch tool. In addition to selecting a specific item with a click, the toolbar lets you change the selection properties with a single click. (video: 1:21 min.) Use Layer specific guides and annotations to keep track of your drawing. This also ensures that you don't accidentally erase important information. (video: 1:48 min.) A new Layer Settings dialog makes it easy to customize the appearance of your layers. (video: 1:17 min.) Assign a color to different types of drawings to provide extra visual cues to users. You can also easily modify the color settings for individual layers. (video: 1:29 min.) Drawing and Editing: Create flexible multi-view drawings. Multiview drawings can be very useful when you need to see a drawing from a number of perspectives at the same time. (video: 1:05 min.) The Polar grid tool makes it easy to create custom polar projections of a drawing. The grid can be placed anywhere within your drawing, and you can specify

the angle of the grid lines. (video: 1:23 min.) Draw and edit with ease in the new "pencil

### **System Requirements For AutoCAD:**

Processor: Intel® Core™ 2 Duo 1.73 GHz RAM: 4GB OS: Windows 7/8/8.1 (64-bit) Graphics: Intel HD Graphics 3000 or higher Networking: Broadband Internet connection Storage: 17GB available space Sound Card: DirectX 9.0c Compatible Input Device: Keyboard, Mouse Additional Notes: Activation key must be used on a valid Steam account, requires internet connection Requires Steam to install © 2017 Interplay and Ubisoft

<http://modiransanjesh.ir/autocad-24-0-crack-with-full-keygen/> <https://golden-hands.co/autocad-torrent-activation-code/> <https://gjurmet.com/wp-content/uploads/2022/07/glordele.pdf> <https://libreriaguillermo.com/wp-content/uploads/2022/07/AutoCAD-32.pdf> <https://maltmarketing.com/advert/autocad-crack-torrent-free-download-2022/> <http://sourceofhealth.net/2022/07/23/autocad-crack-x64-latest-2022/> <http://movingservices.us/?p=49794> <http://www.rathisteelindustries.com/autocad-2018-22-0-crack-activator-free-final-2022/> [https://turn-key.consulting/2022/07/23/autocad-2023-24-2-crack-lifetime-activation-code](https://turn-key.consulting/2022/07/23/autocad-2023-24-2-crack-lifetime-activation-code-download-2022-latest/)[download-2022-latest/](https://turn-key.consulting/2022/07/23/autocad-2023-24-2-crack-lifetime-activation-code-download-2022-latest/) <https://theoceanviewguy.com/wp-content/uploads/2022/07/guarsch.pdf> <https://www.travelrr.com/autocad-download-pc-windows-updated-2022/> <https://sttropezrestaurant.com/wp-content/uploads/2022/07/nicover-1.pdf> <https://autocracymachinery.com/wp-content/uploads/2022/07/camben.pdf> <http://antiquesanddecor.org/?p=47240> <https://www.plori-sifnos.gr/autocad-10/> <https://dorisclothing.com/autocad-2022-24-1-free-license-key-free-download-mac-win-2022/> [https://tinilist.com/wp-content/uploads/2022/07/AutoCAD\\_Crack\\_Keygen\\_Full\\_Version\\_Free.pdf](https://tinilist.com/wp-content/uploads/2022/07/AutoCAD_Crack_Keygen_Full_Version_Free.pdf) <https://movingbay.com/autocad-crack-activation-key-download-pc-windows/> <https://queery.org/autocad-24-0-crack-keygen-free-download-latest/> <https://www.webcard.irish/autocad-21-0-crack-keygen-full-version-3264bit/>